## **MATLAB UND MUPAD**

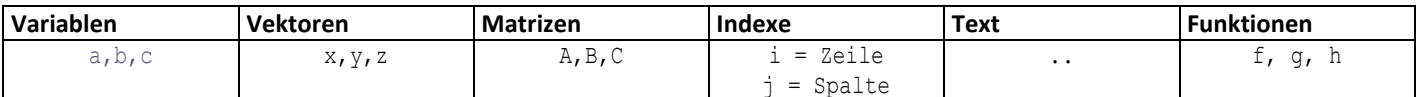

Filenamen nie mit Umlaute oder Leerzeichen, sondern mit Kleinbuchstaben

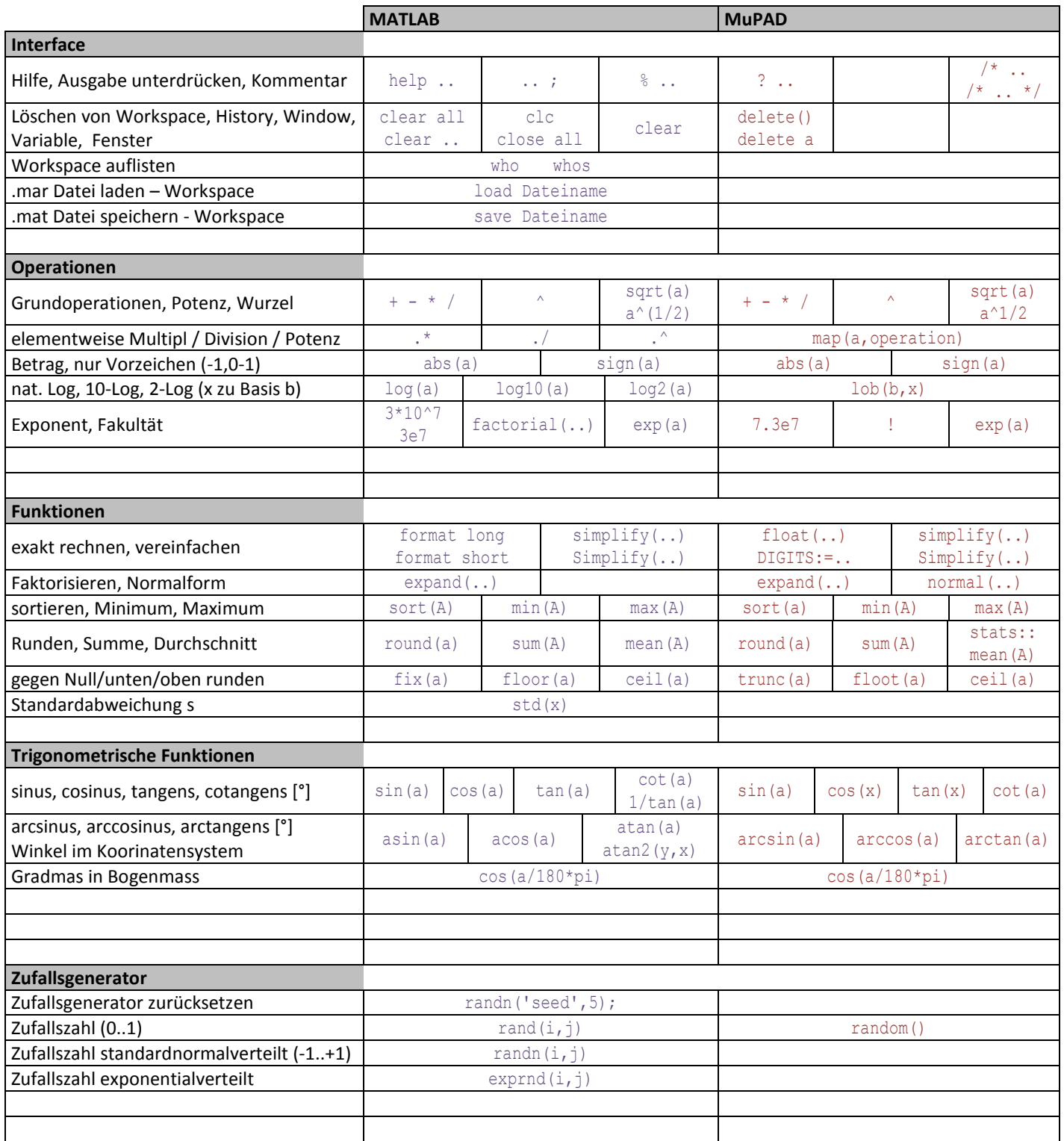

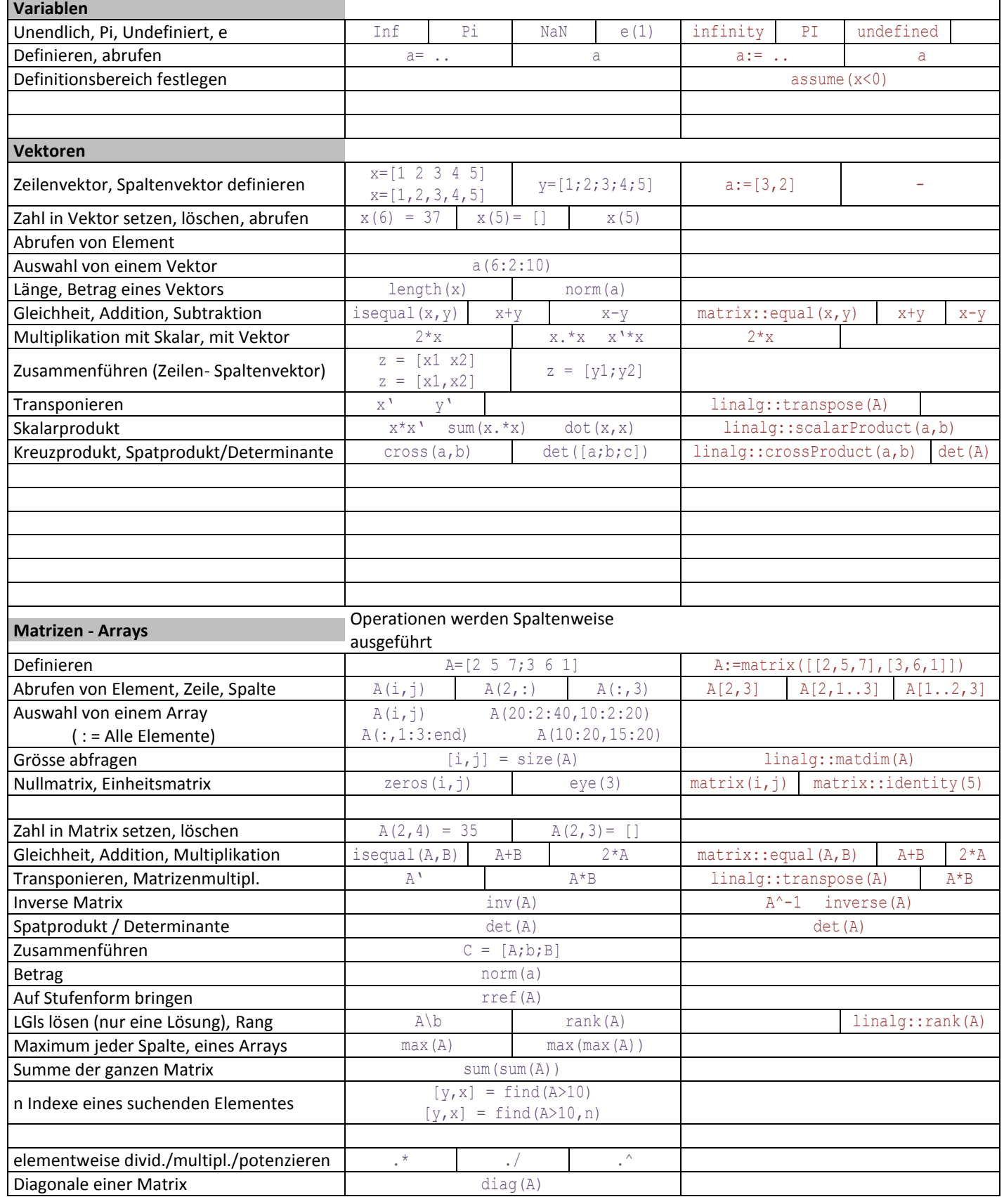

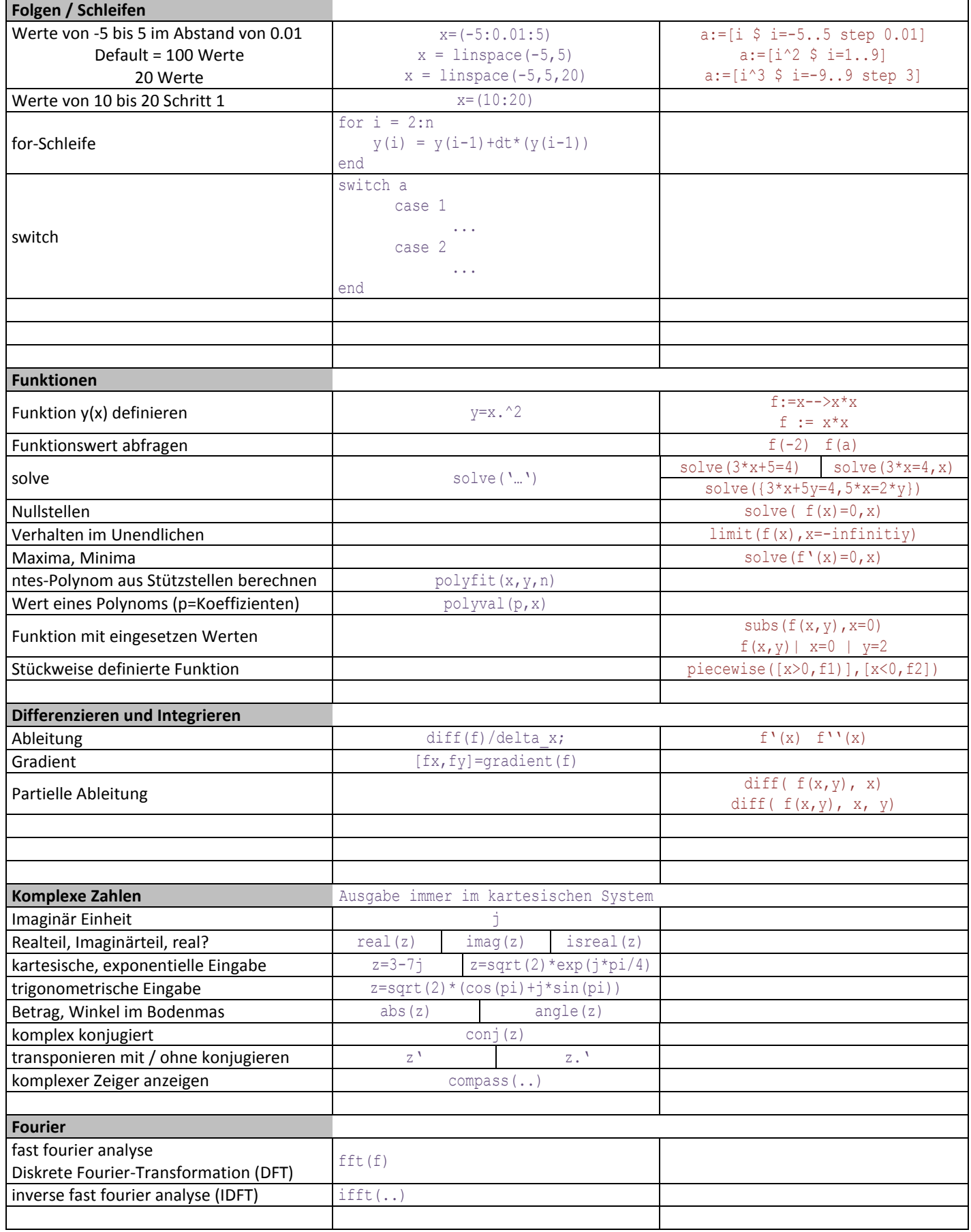

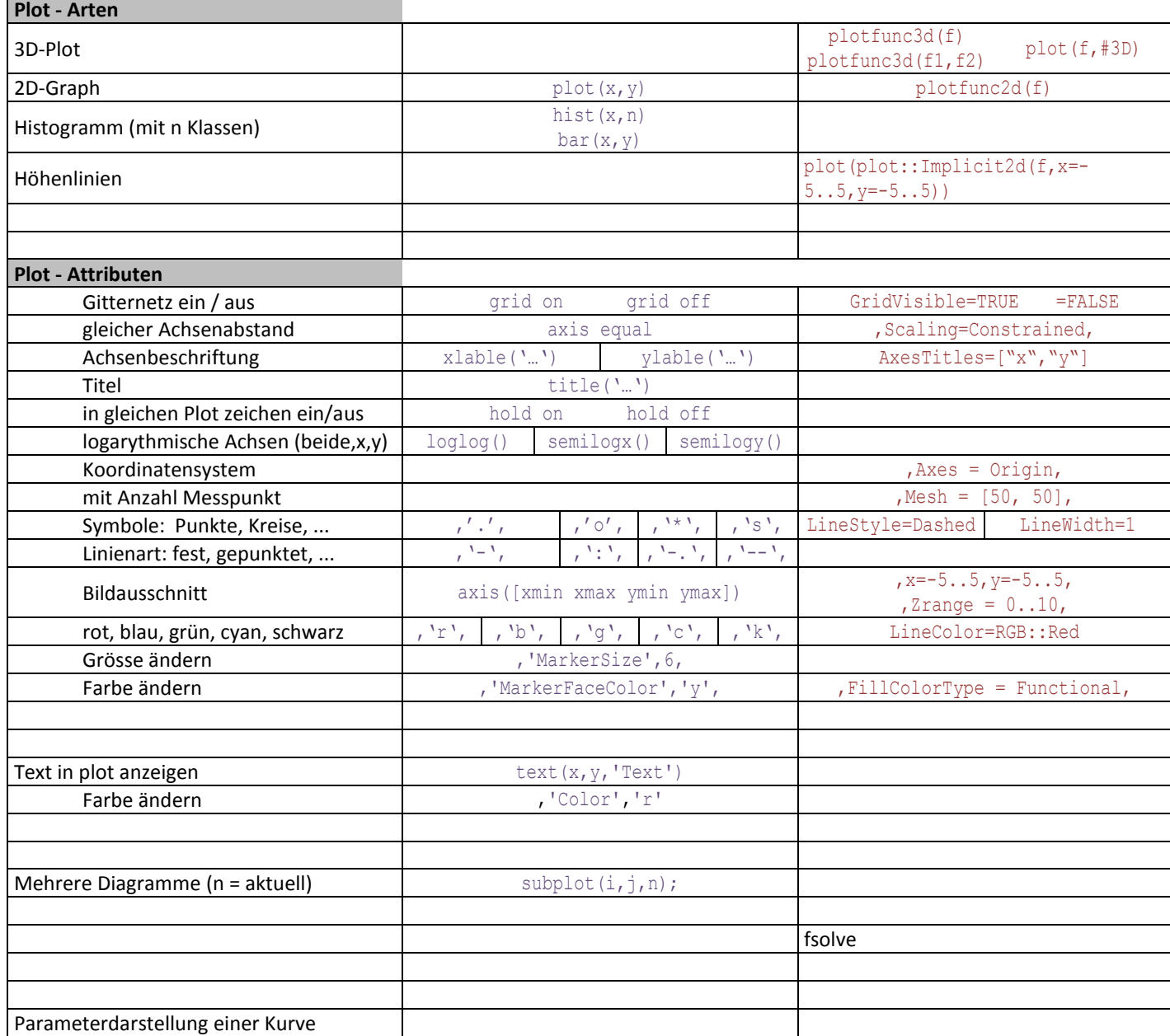

Spaltenbreiten 6.34 cm + 6.34 cm + 5.98 cm = 18.66 cm

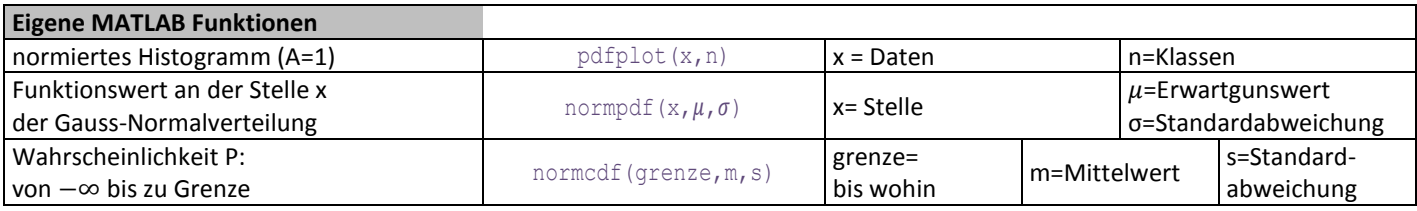

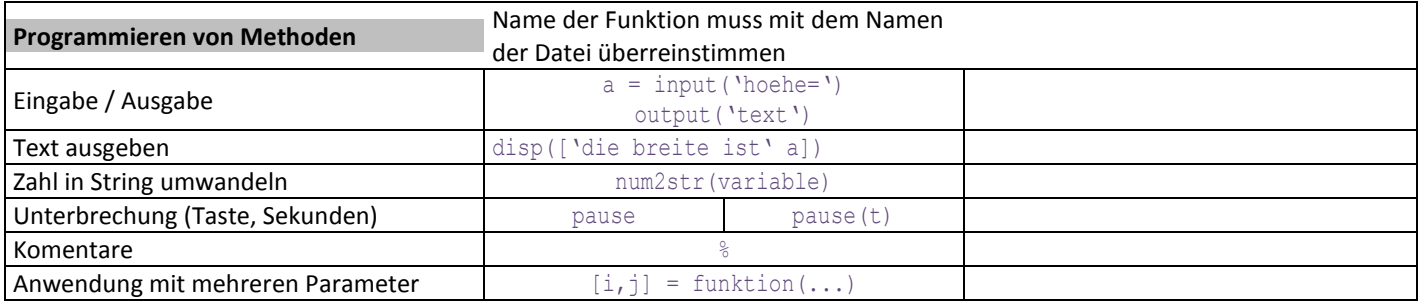